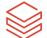

### Azure Databricks – Architecture Example

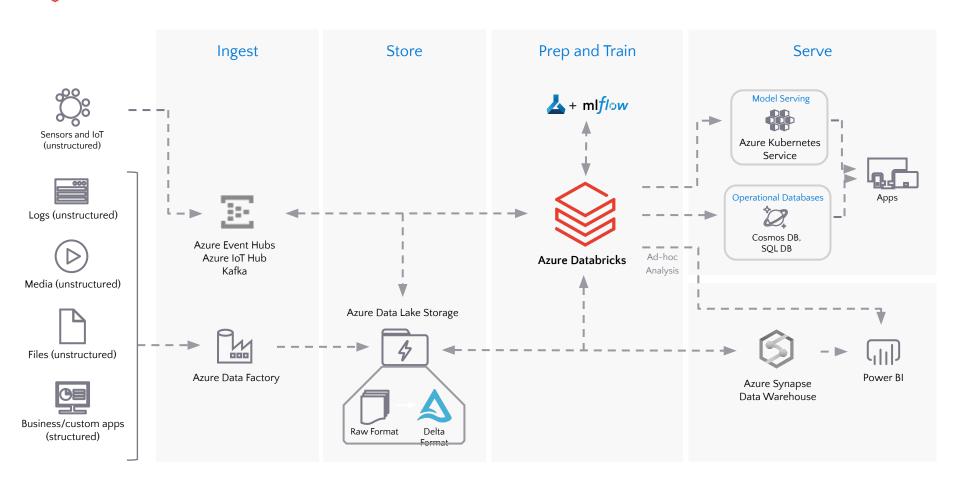

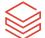

## Azure Databricks – Delta Lake at Scale on Azure

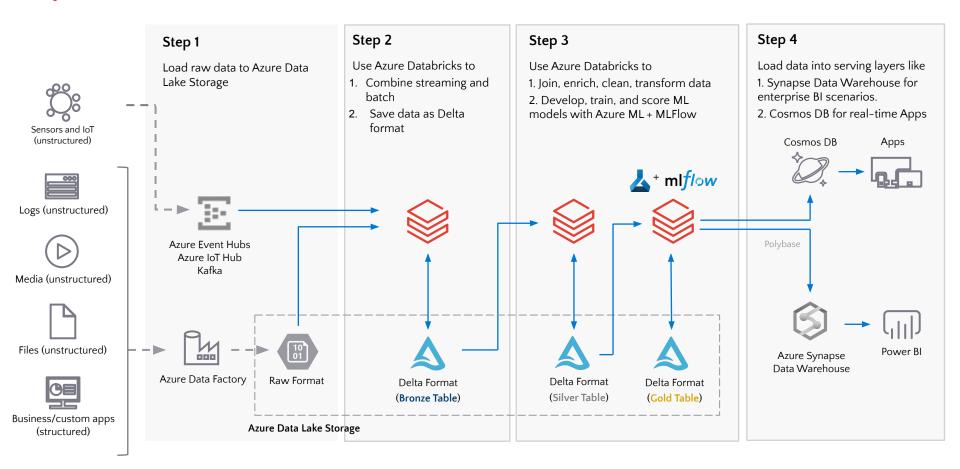

## Azure Databricks – Batch ETL

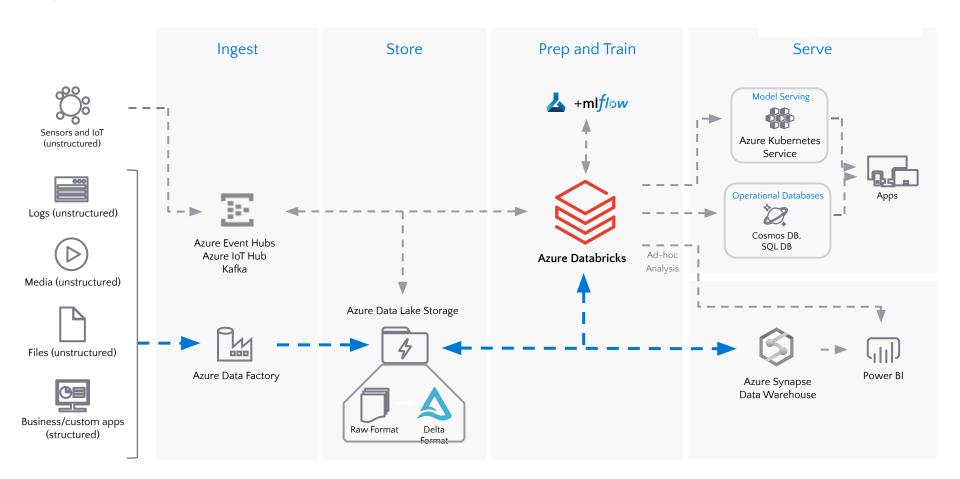

# Azure Databricks – Streaming

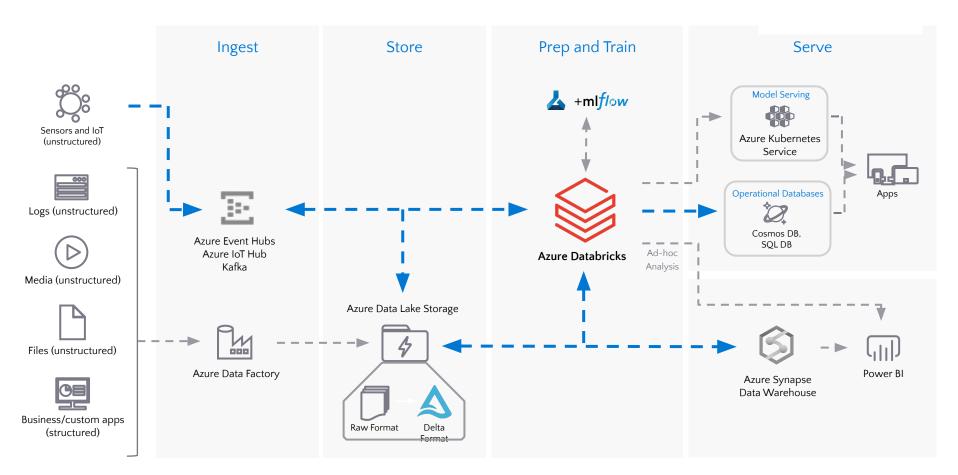

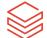

## Azure Databricks – Data Science and ML

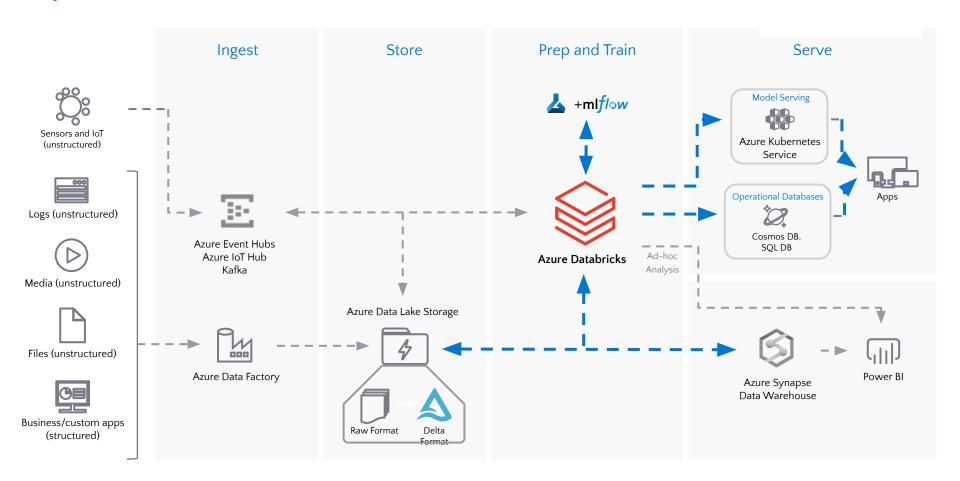

## Azure Databricks – BI/SQL Analyst

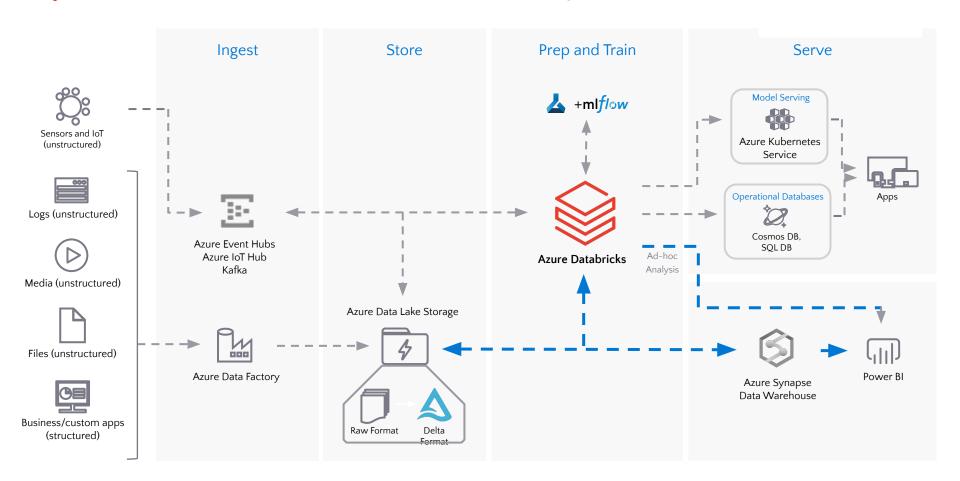